# INTRODUCTION TO MODELICA

External Code

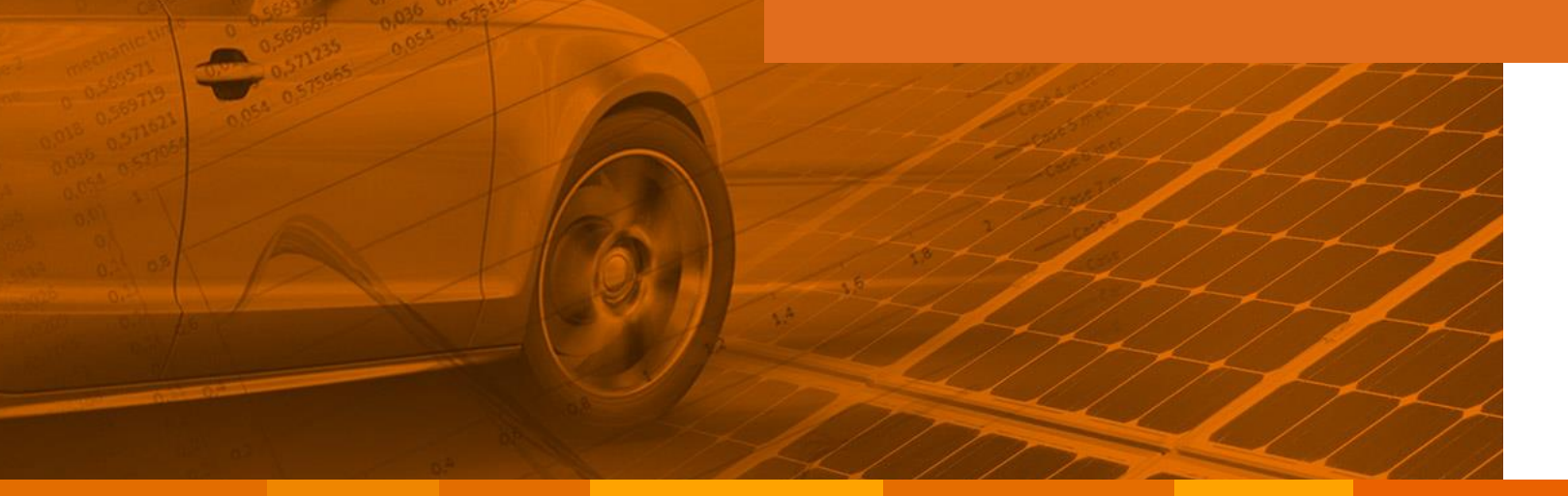

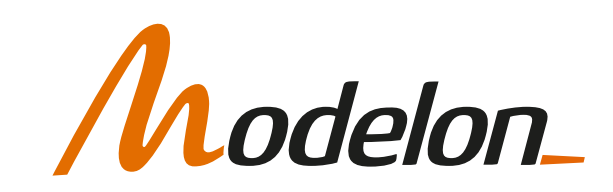

# **OVERVIEW**

- External Functions
- External Objects

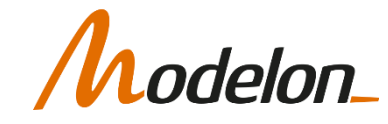

#### EXTERNAL CODE

#### EXTERNAL FUNCTIONS

# EXTERNAL FUNCTIONS

- An external function is a function that uses non Modelica code that is defined in a external file, e.g. a C-file.
- The Modelica external function call interface provides:
	- Support for external functions written in C or FORTRAN
	- Mapping of argument types from Modelica to the target language and back.
- External functions are used in the Modelica Standard Library
	- Example: *Modelica.Math.Matrices.LU*

*Very useful interface if you already have a large code base*

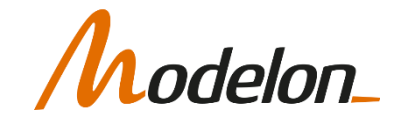

# EXAMPLE – EXTERNAL FUNCTIONS

- Example: Using a polynomial multiply function implemented in C
	- Modelica wrapper to a C-file:

```
function polynomialMultiply
 input Real a[:];
 input Real b[:];
 output Real c[:] = zeros(size(a, 1) + size(b, 1) - 1);
  external "C" polmult(b, a, c, size(a,1), size(b,1));
end polynomialMultiply;
```
• Assumes following C-function:

```
void (polmult) (double const *,
           double const *,double *, int, int);
```
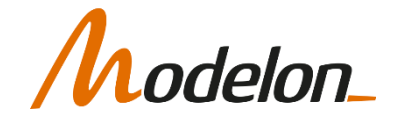

# EXTERNAL CODE

- External functions are included as C functions compiled with the model code or binary library which is linked to the model.
- Annotations are used to specify code includes or header and library names:
	- *annotation(Include="#include <add2.c>");*
		- Code can be located in current directory, relative location or in \$DYMOLA\Source.
	- *annotation(Include="#include <add2.h>", Library="ext");*
		- Library prefix is added by the linker depends on the used compiler.

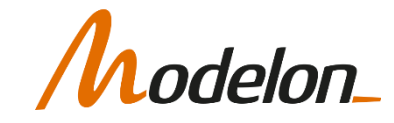

# EXTERNAL C-CODE

• Annotation appended External "C" definition

```
function powerFunction
 input Real value;
 input Integer p;
 output Real y;
 external "C" y =power(value,p)
annotation (
IncludeDirectory="modelica://ExternalCode/Resources/",
Include="#include <power.c>");
end powerFunction;
```
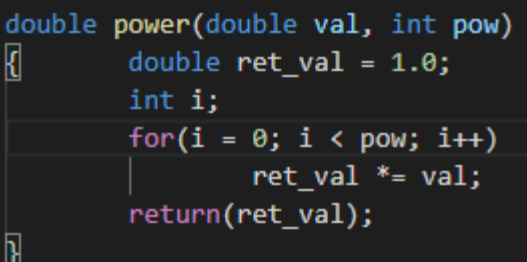

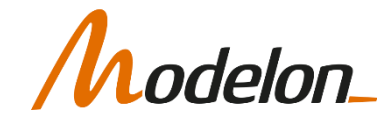

# EFFICIENT CODE

- Numerical solvers are more robust and faster, when symbolic derivatives are available.
- For external code, if gradients can be computed, Modelica derivative annotations for the wrapper functions can be supplied to point to the external gradient functions.
- Our experience shows that it is worth the additional effort, high-quality implementations of linking to external code should have derivatives.
- If external functions do not behave like pure mathematical functions, i.e. a set of inputs always generates the same outputs (no state, no memory), the solver will hang or give unpredictable results.

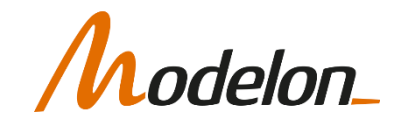

### EXTERNAL CODE

# EXTERNAL OBJECTS

Copyright © 2022 Modelon 9

# EXTERNAL OBJECTS

- External Functions may not have memory or internal states
- Often more efficient if external code has internal state (e.g. large table interpolations), even though function acts as if it had no internal states (side effects)
- Many couplings to external code require state/memory in external code (e.g. real controller code)
- Simple forms of co-simulation possible

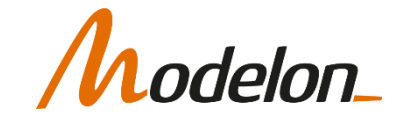

# EXTERNAL OBJECTS

- There is a predefined partial class "*ExternalObject*"
	- An external object class must be extended from "*ExternalObject*" and contain two function definitions, called "constructor" and "*destructor*", and shall not contain other elements.
- Modelon Impact automatically handles the construction and deconstruction of the objects, although the user needs to define the functions accordingly:
	- The constructor shall have one output argument in which the constructed ExternalObject is returned.
	- The destructor shall have only one input argument, ExternalObject.
	- It is not legal to call explicitly the constructor and destructor functions.

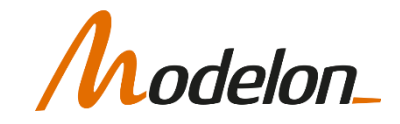

# DEFINING AN EXTERNAL OBJECT

#### Definition of object

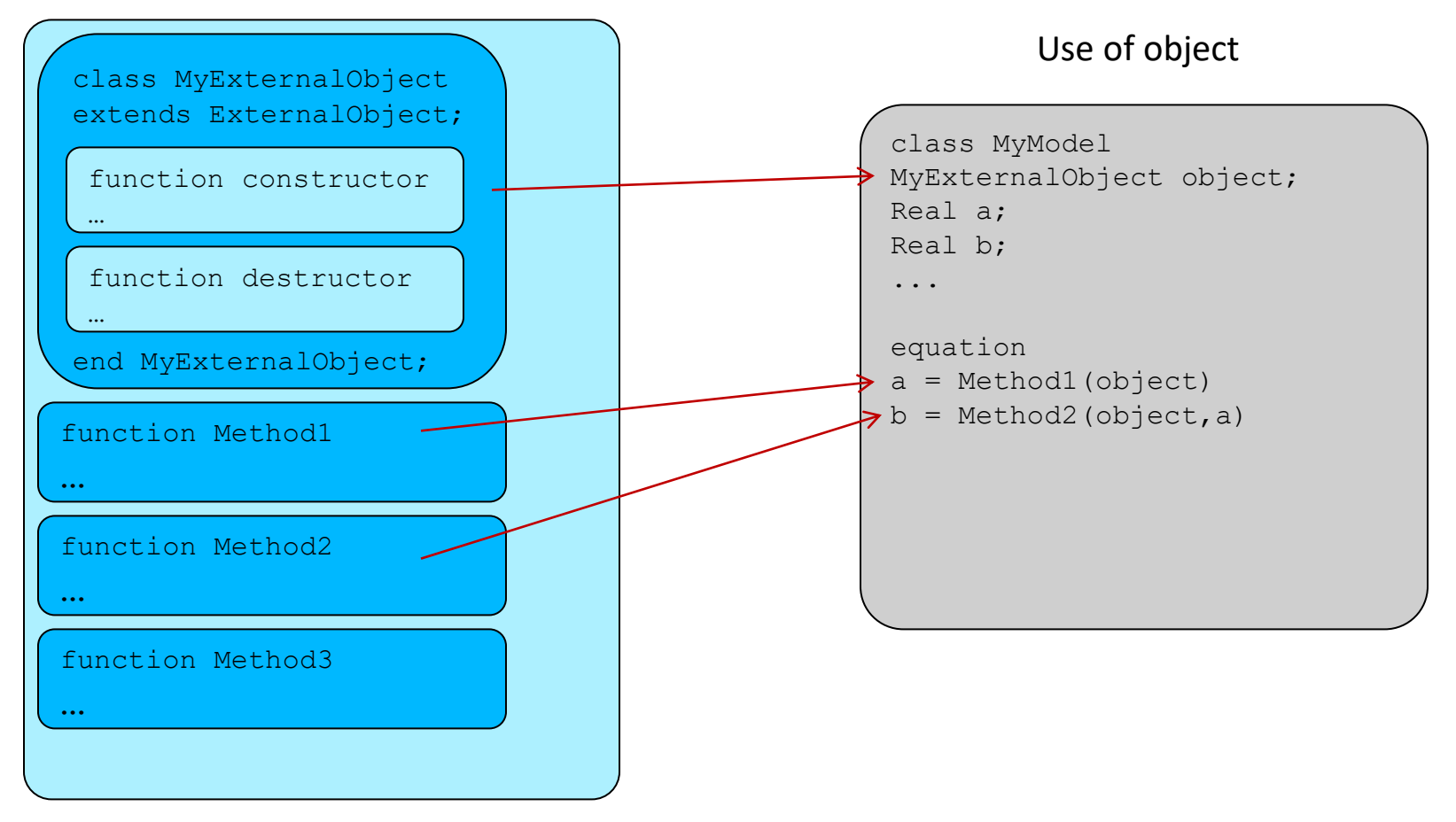

lelon\_

# DEFINING AN EXTERNAL OBJECT

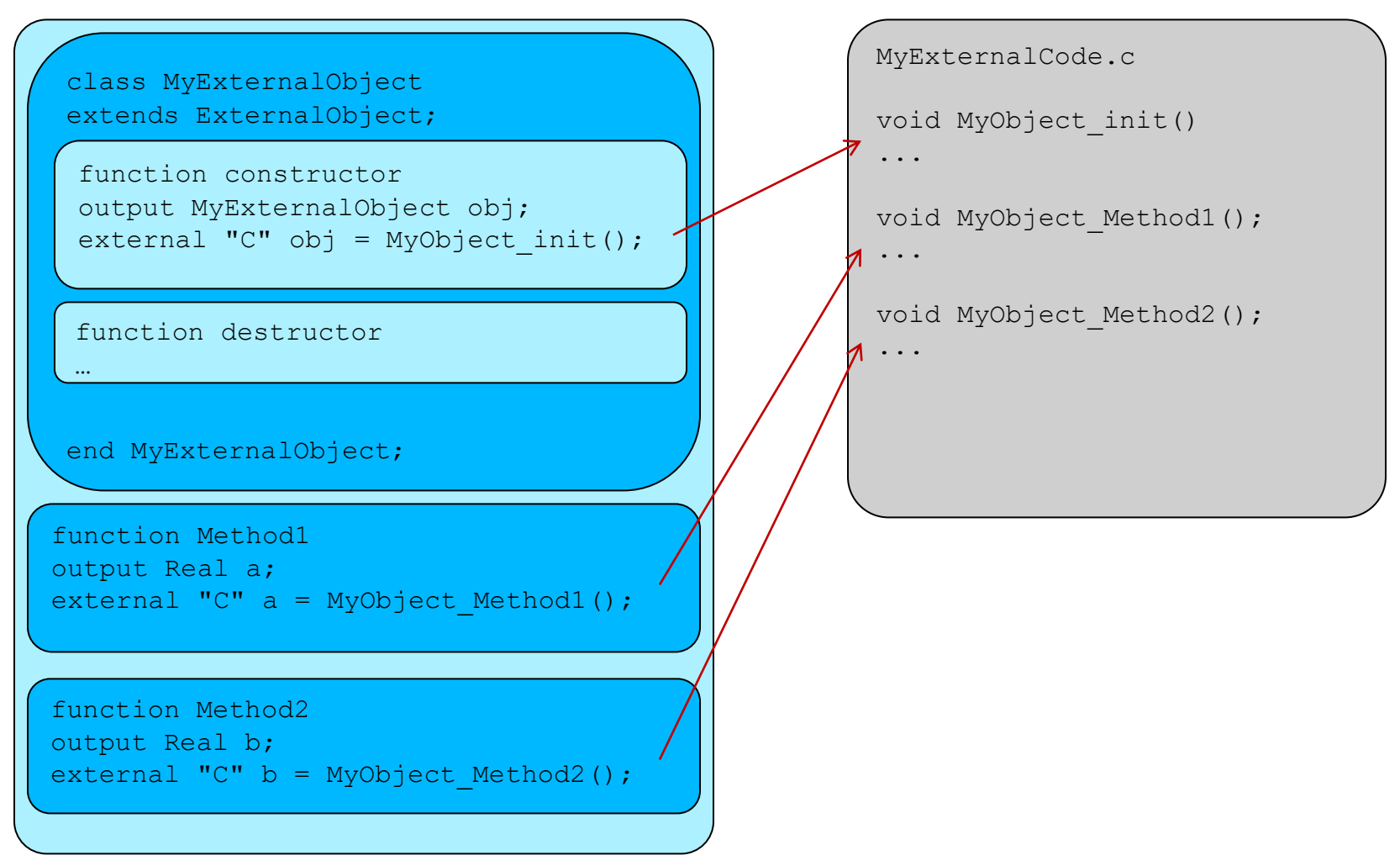

# lelon\_

# WORKSHOP 4.4

In this workshop you will:

- Implement a small C function
- Create a modelica wrapper function
- Execute a model using the external c-code

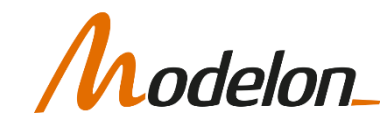